#### **PORTAL PAGE:**

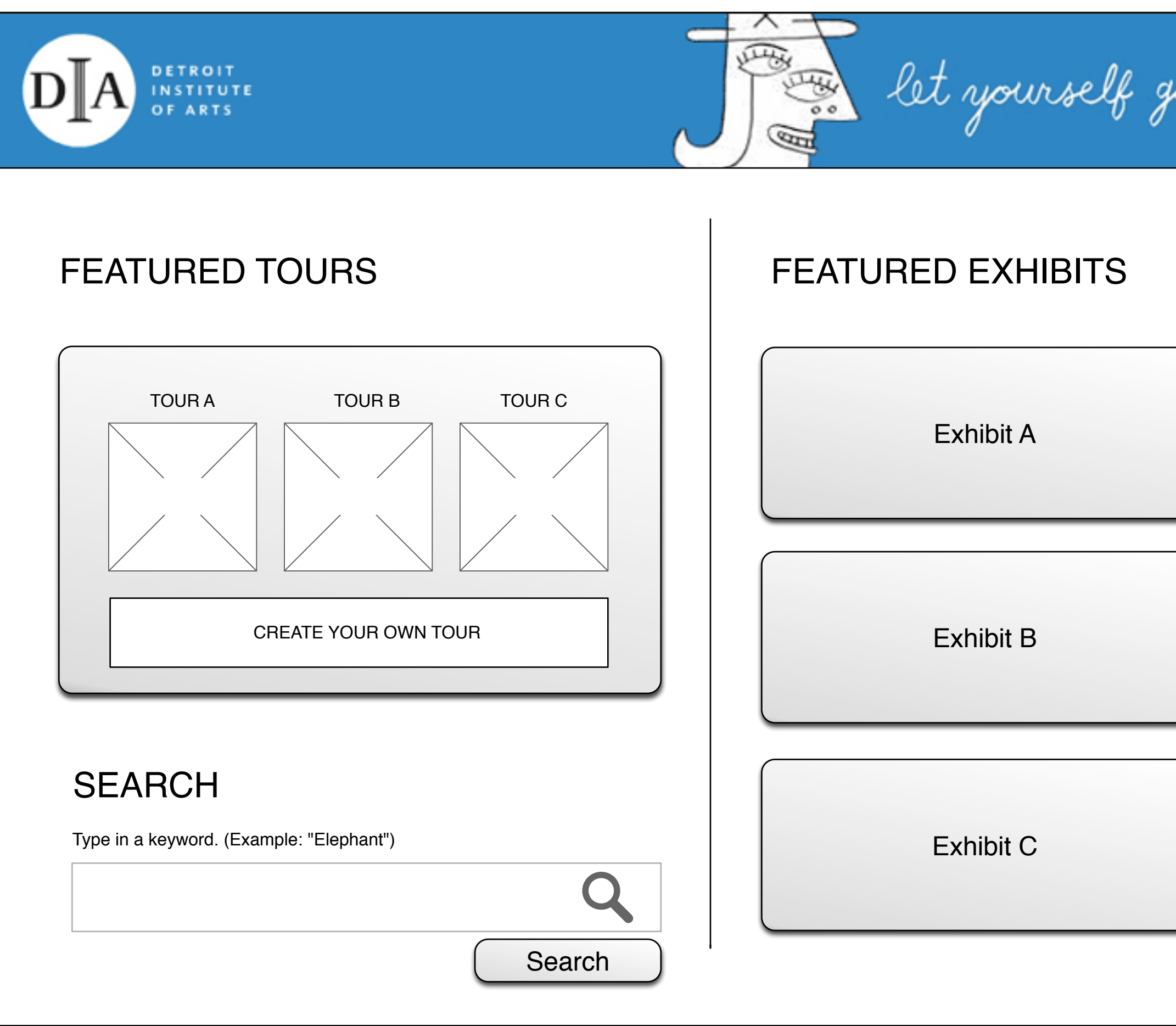

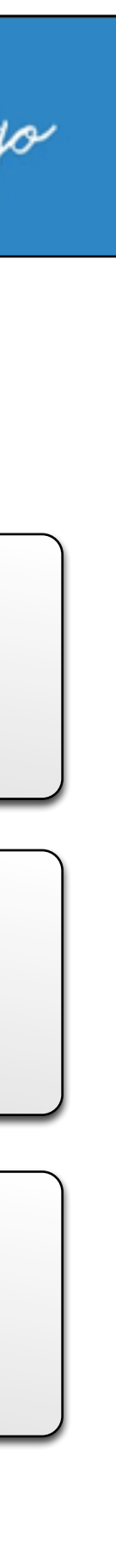

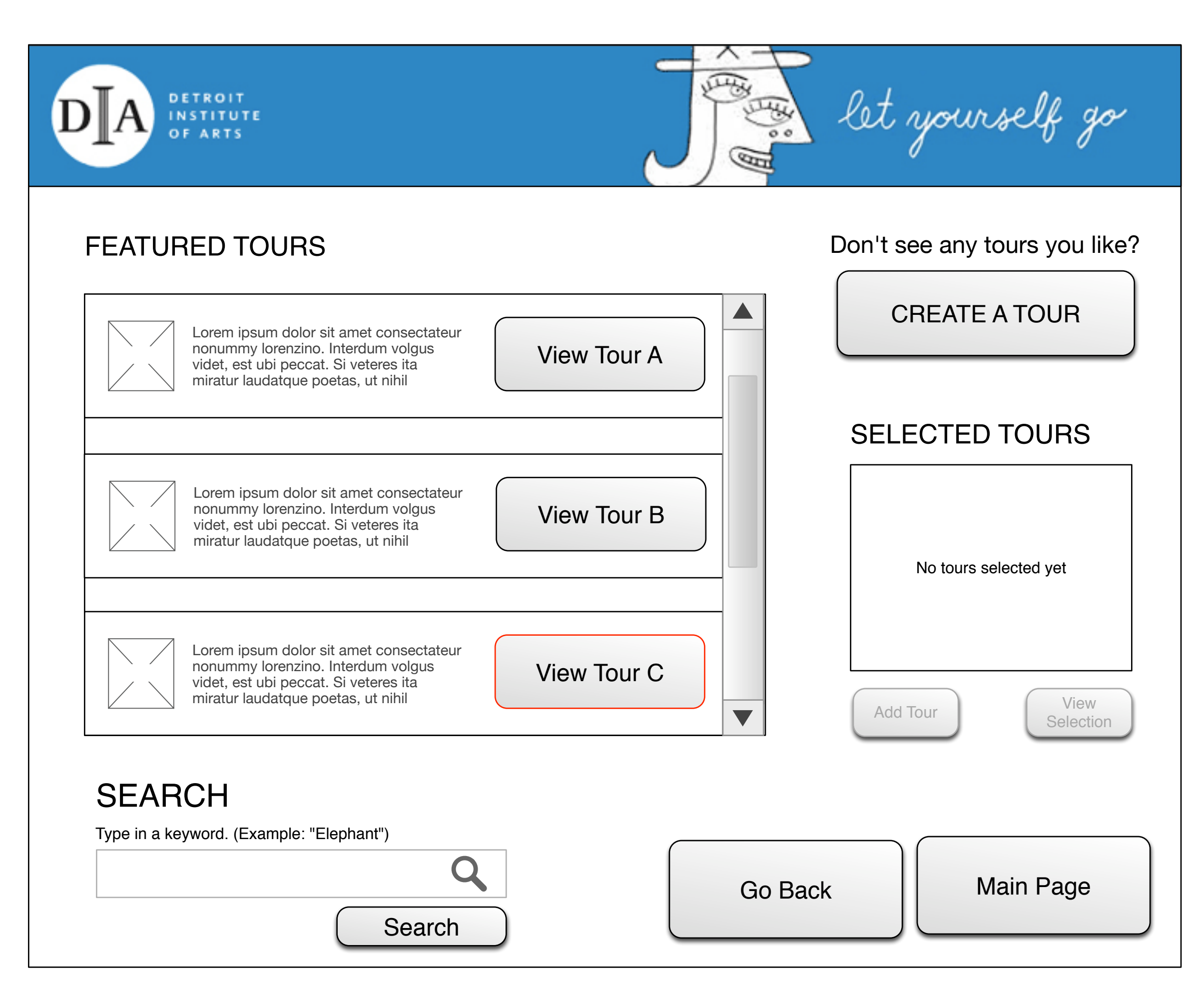

## <span id="page-1-0"></span>**FEATURED TOURS PAGE:**

## **TOUR SYNOPSIS PAGE:**

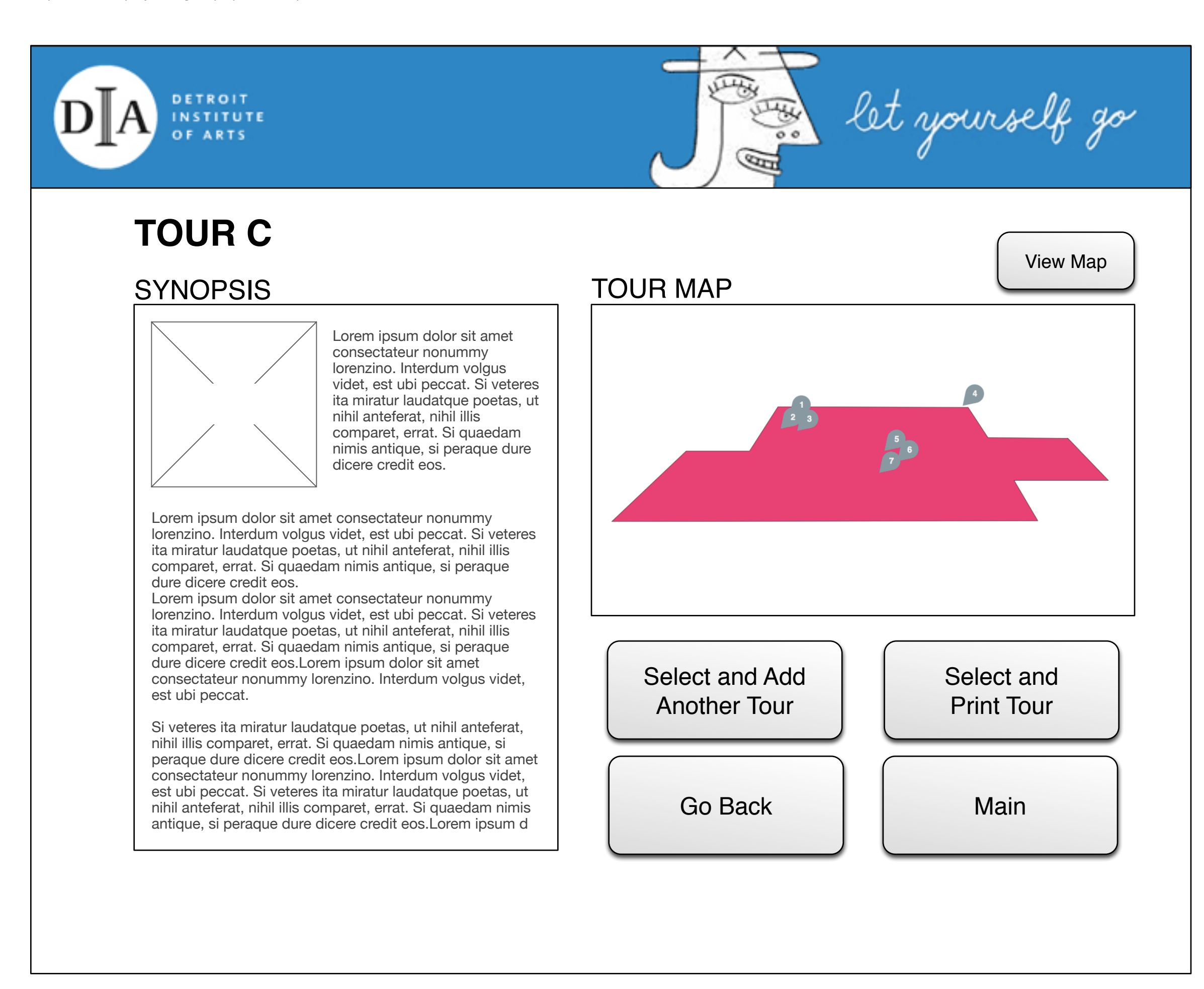

## **SPATIAL MAP PAGE:**

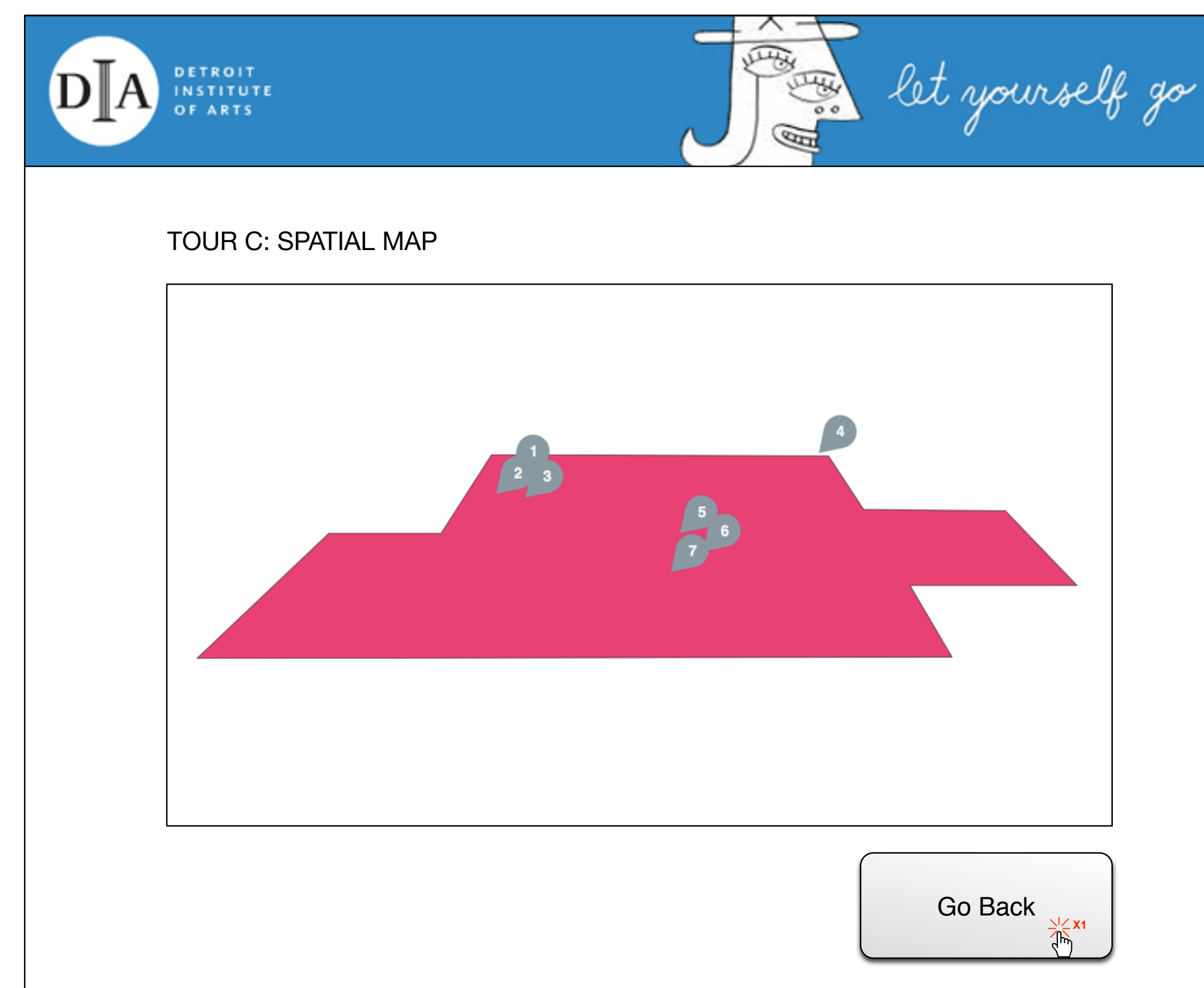

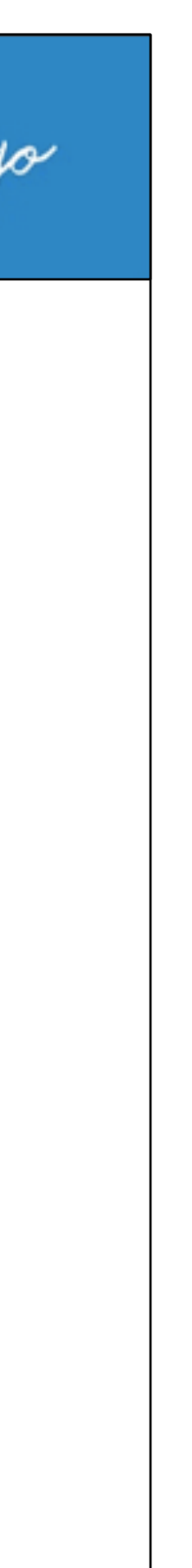

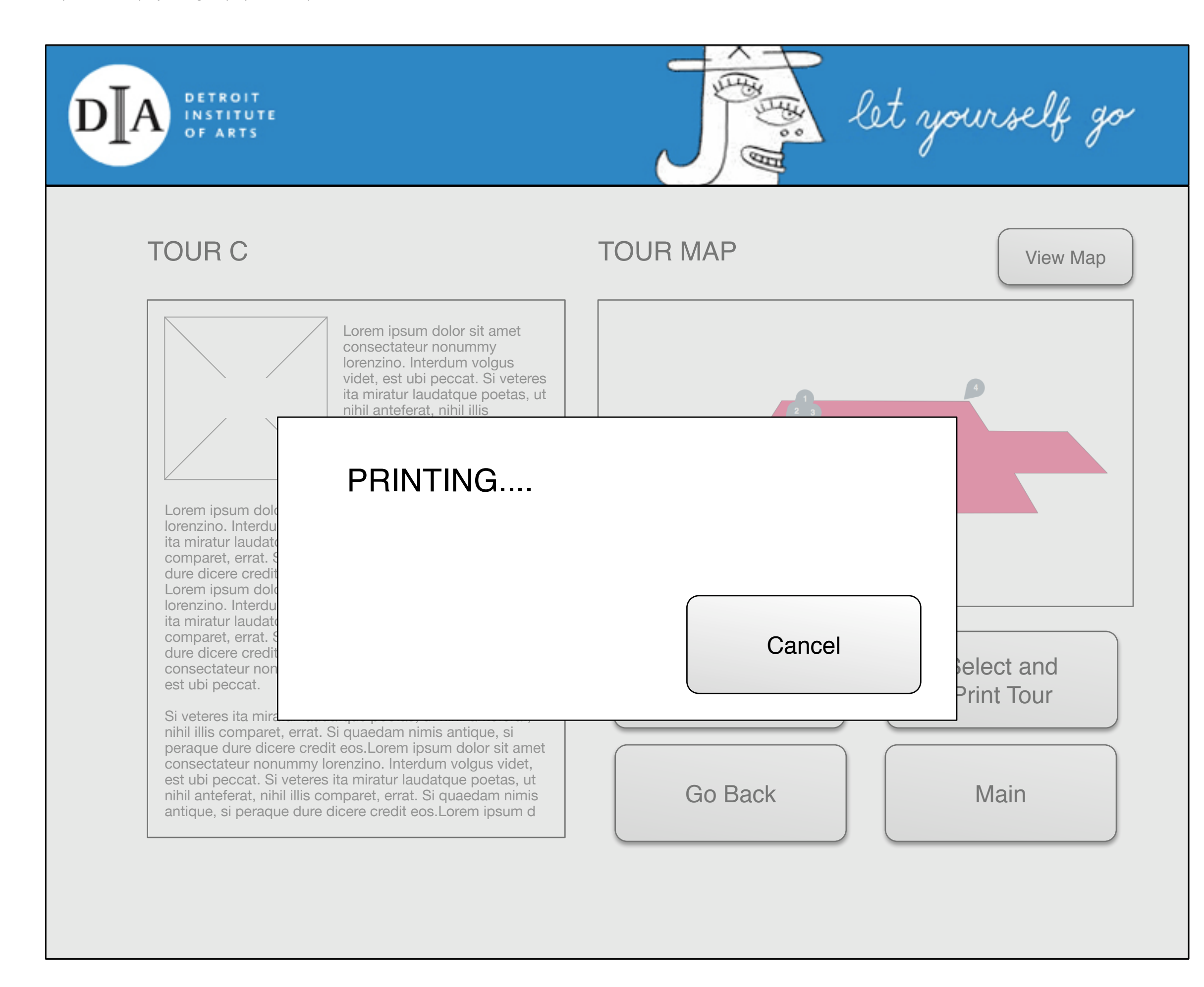

## **PRINT DIALOGUE PAGE:**

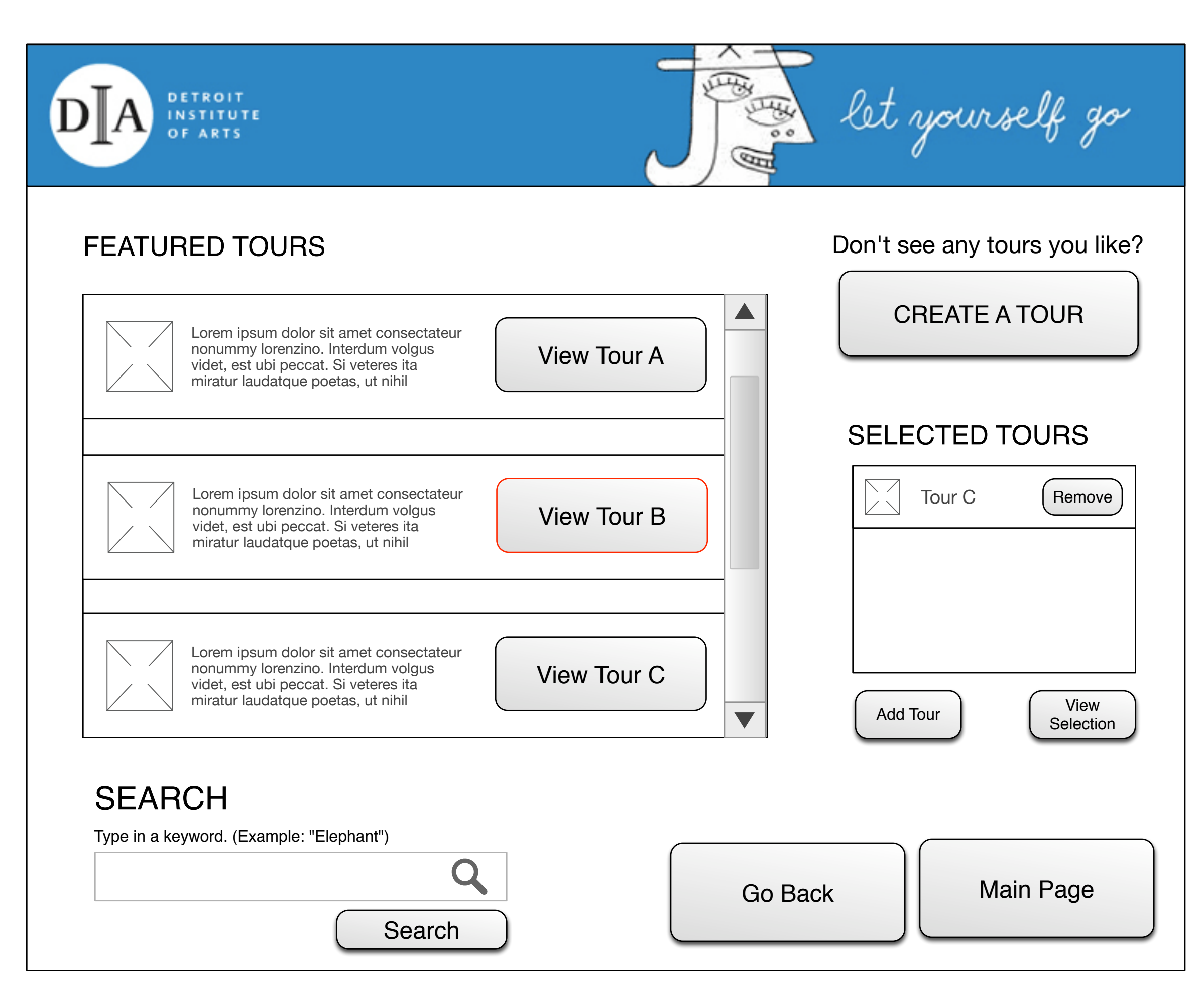

# **FEATURED TOURS (SELECTED TOURS) PAGE:**

## **TOUR SYNOPSIS PAGE:**

<span id="page-6-0"></span>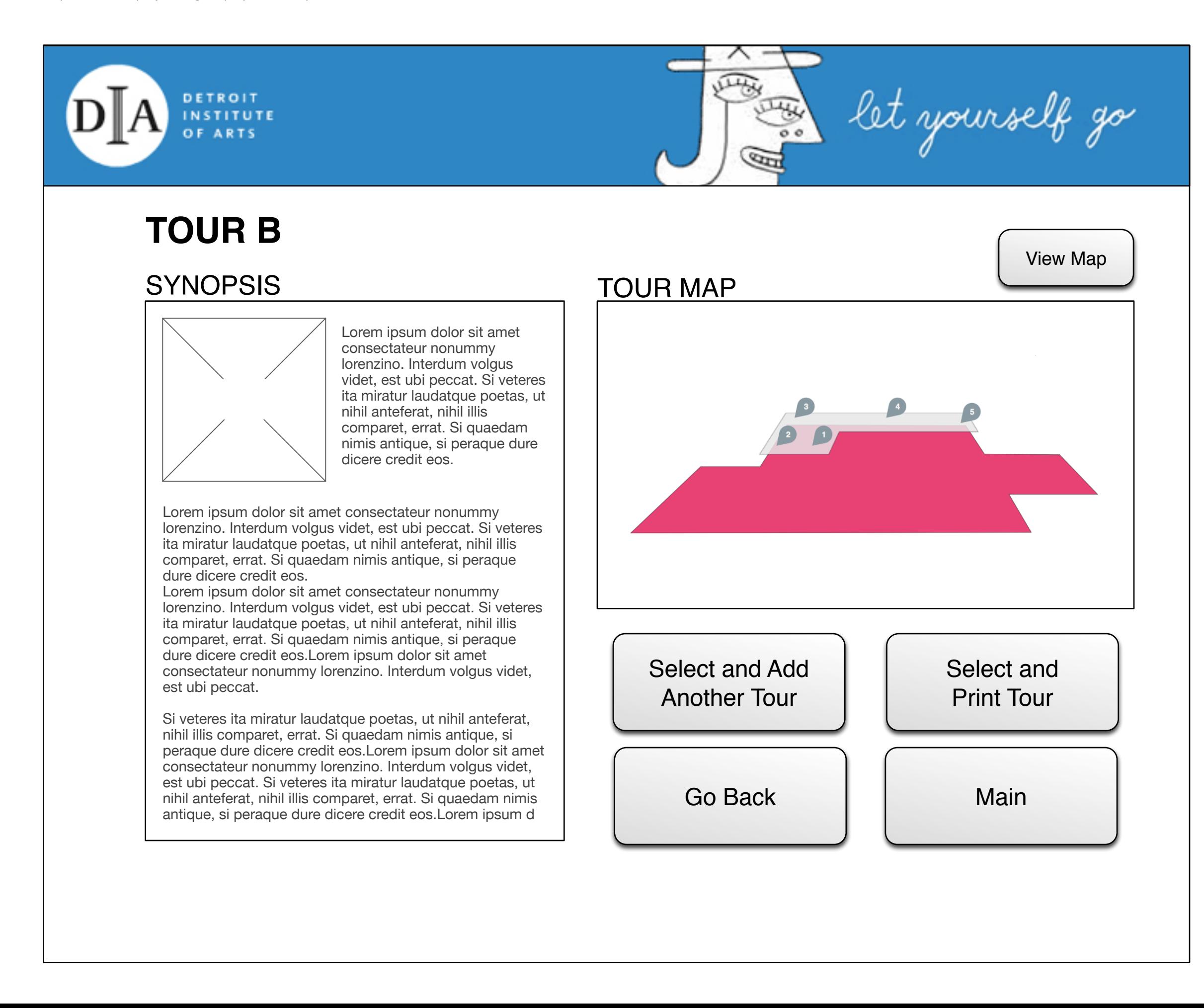

## <span id="page-7-0"></span>**SPATIAL MAP PAGE:**

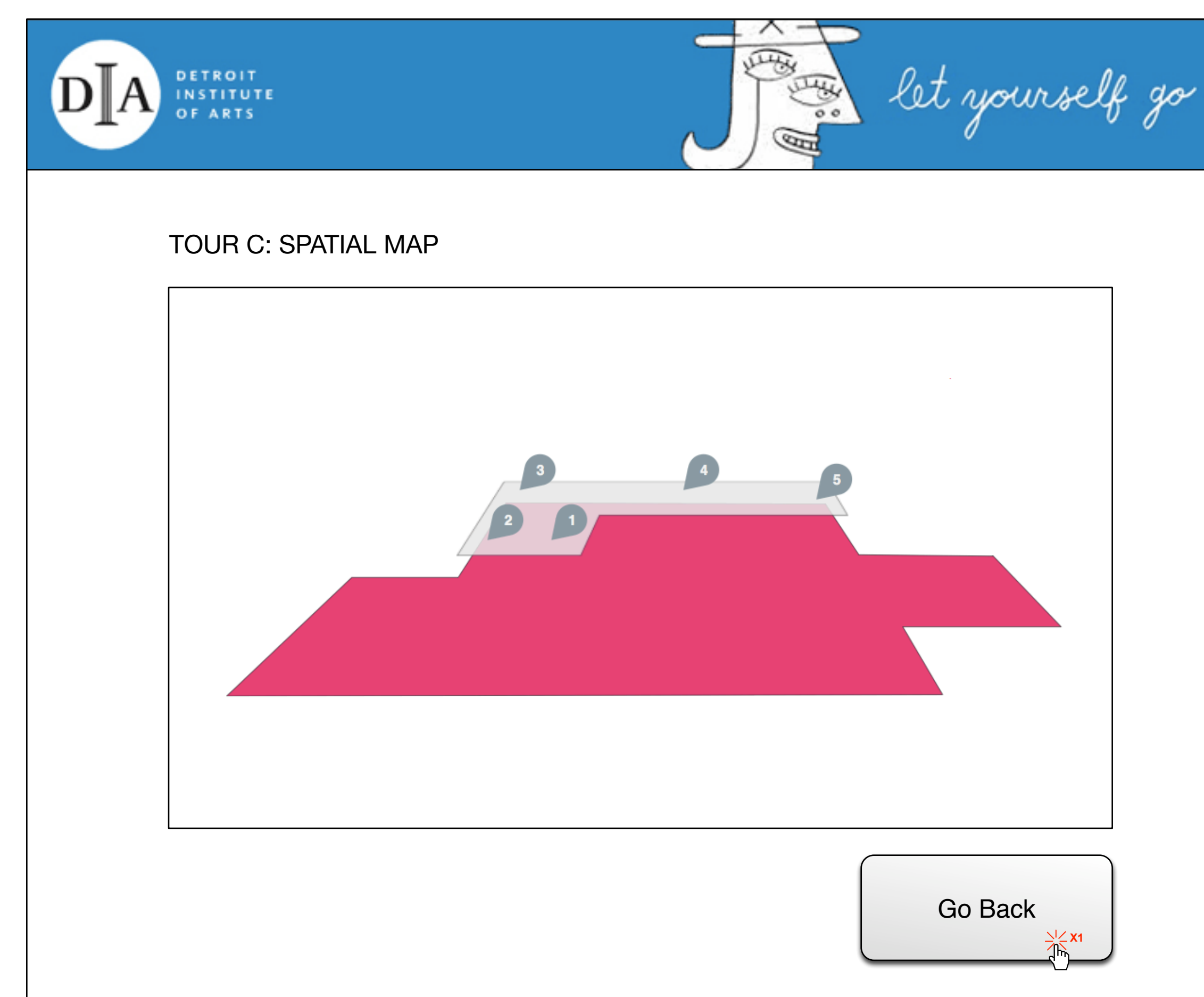

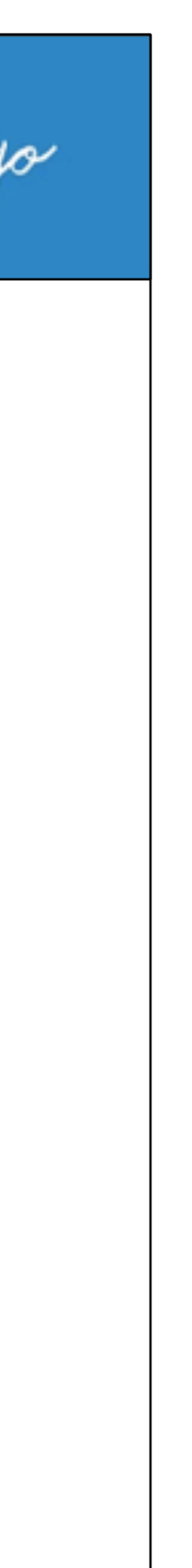

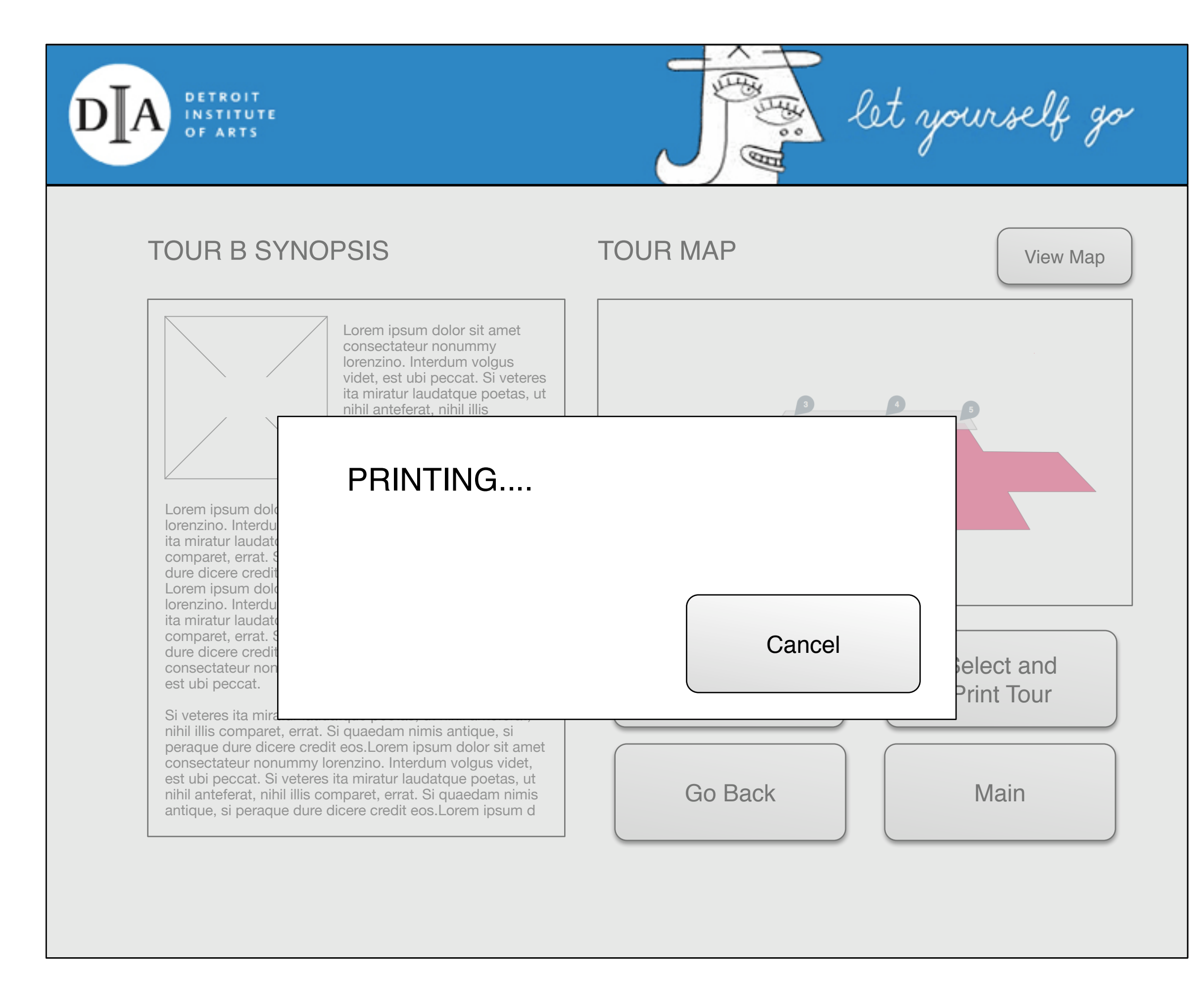

## **PRINT DIALOGUE PAGE:**

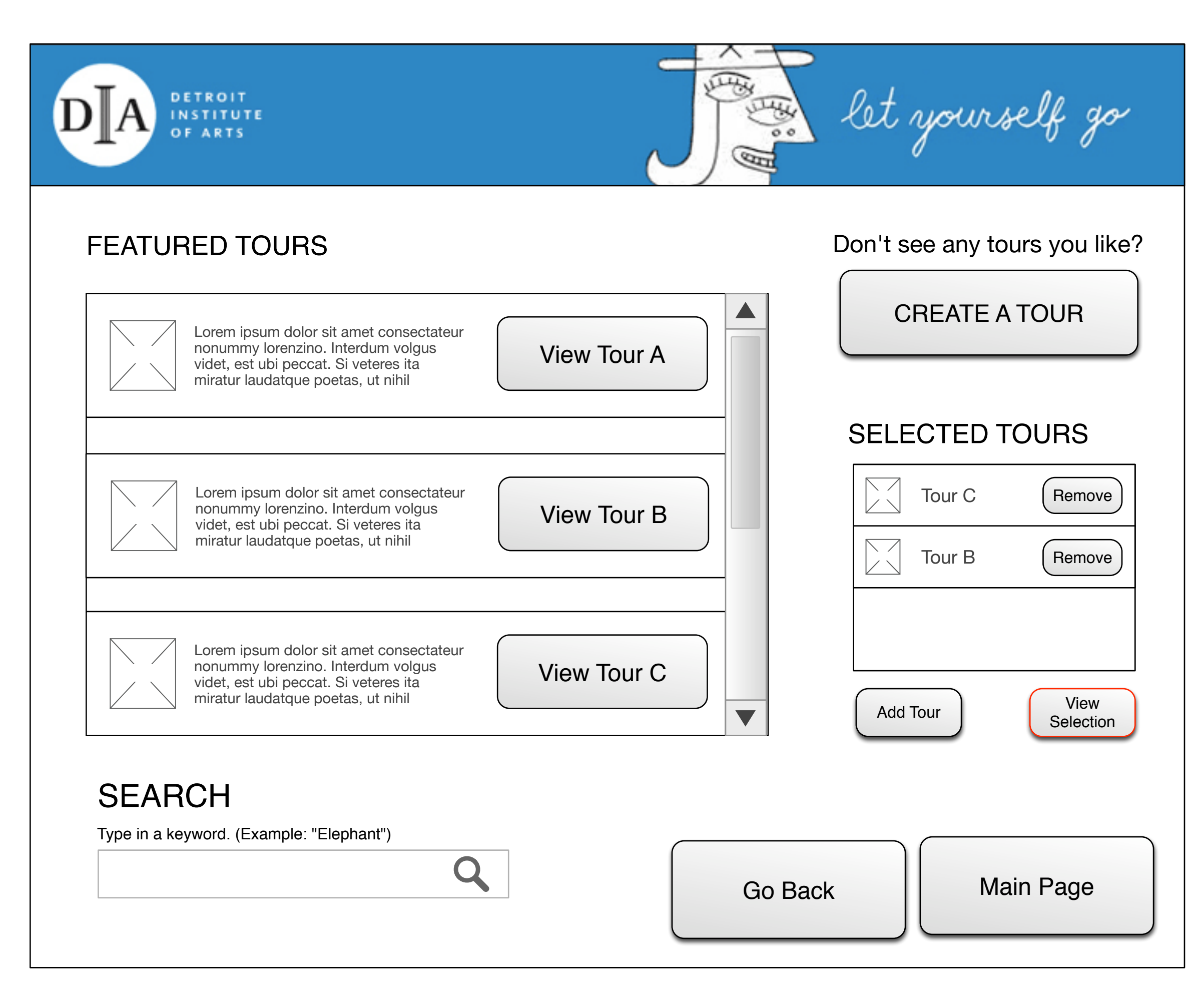

# **FEATURED TOURS (SELECTED TOURS) PAGE:**

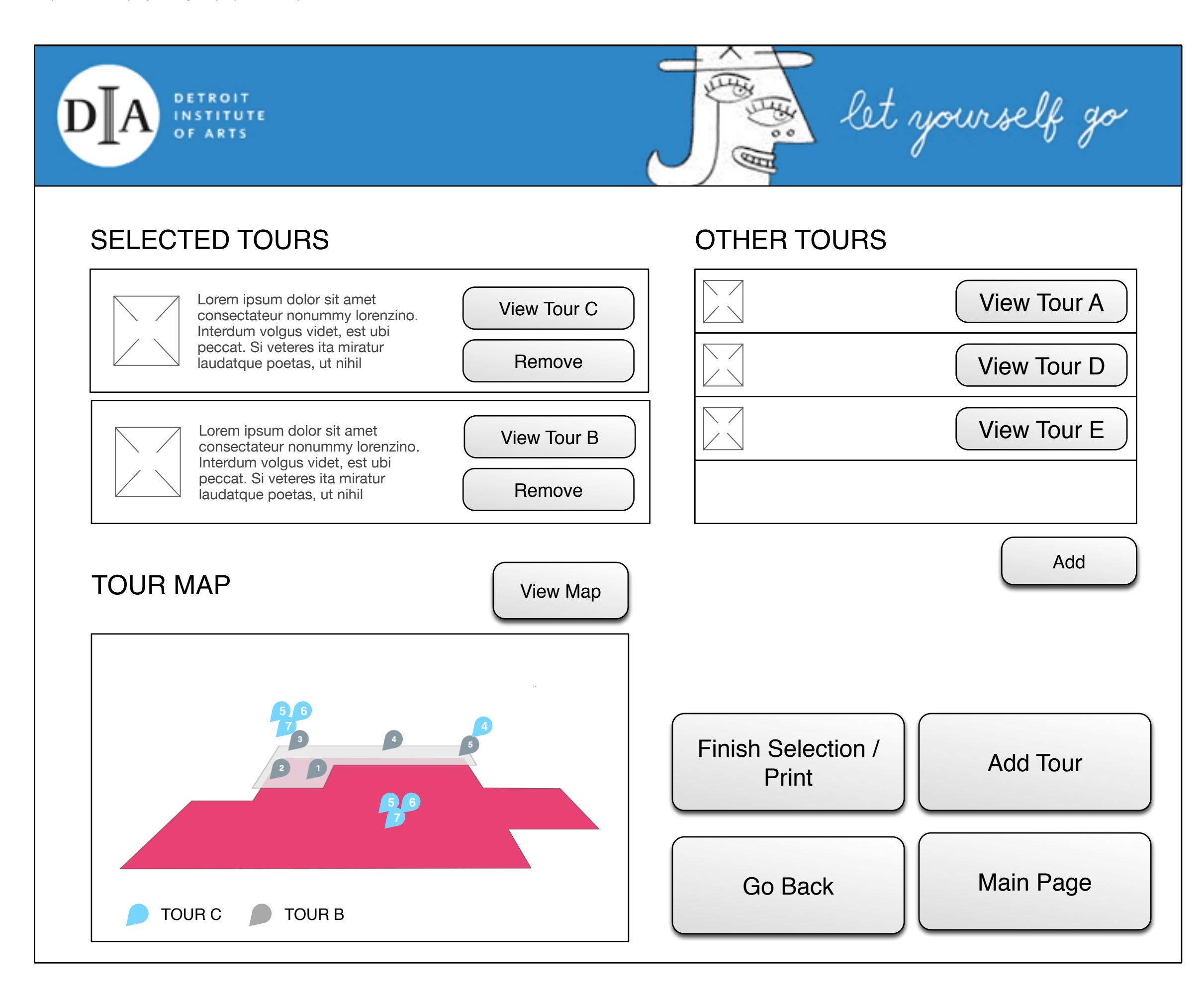

## **SELECTED TOURS VIEW PAGE:**

## **SELECTED TOURS SPATIAL MAP PAGE:**

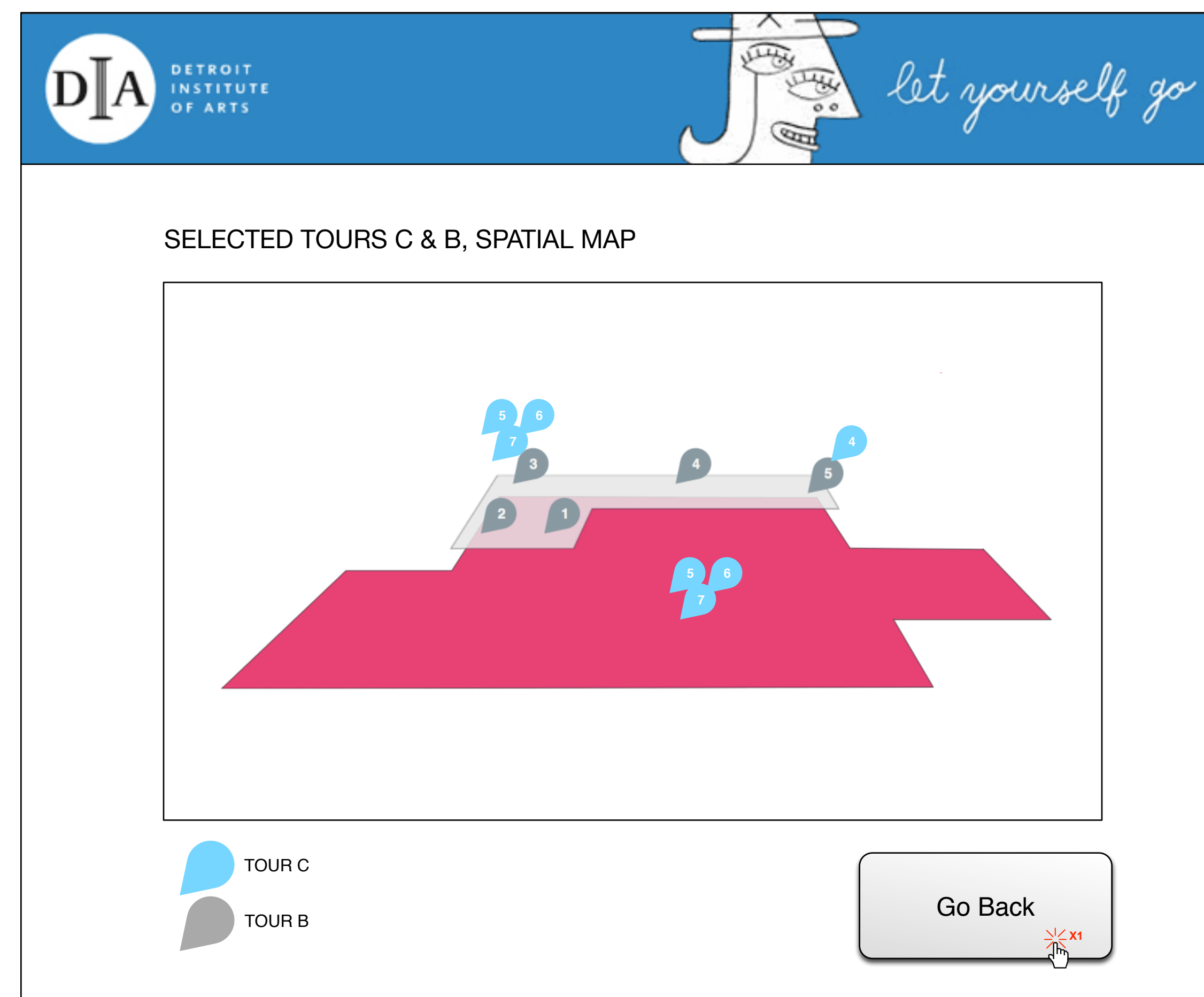

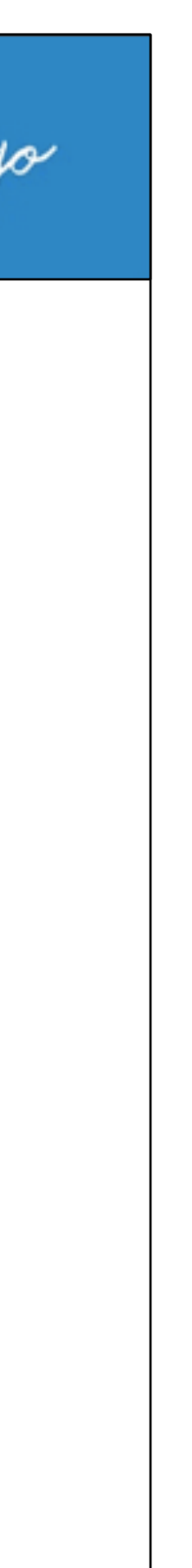

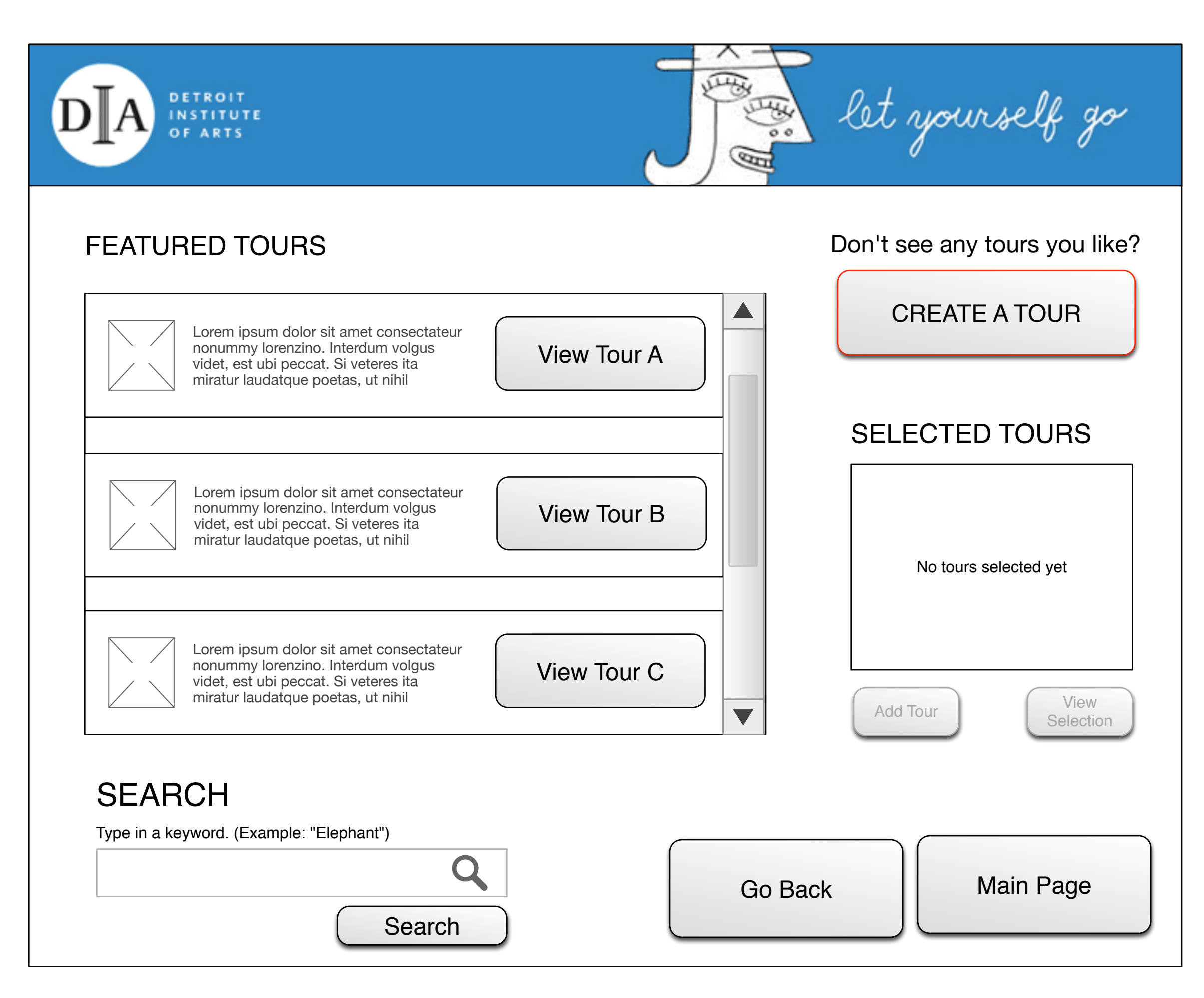

# **FEATURED TOURS (CREATE A TOUR) PAGE:**

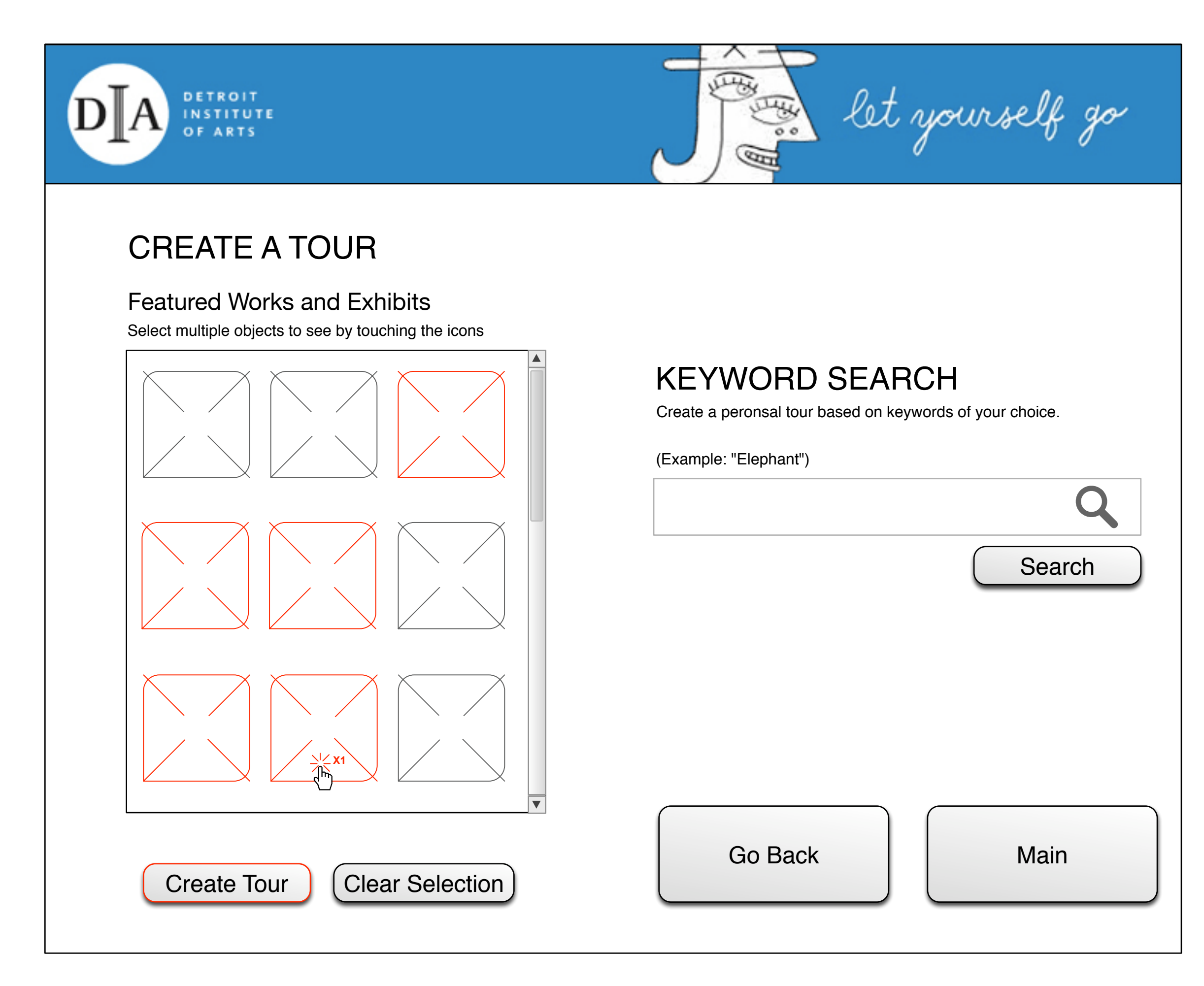

# **CREATE A TOUR (OBJECTS) PAGE:**

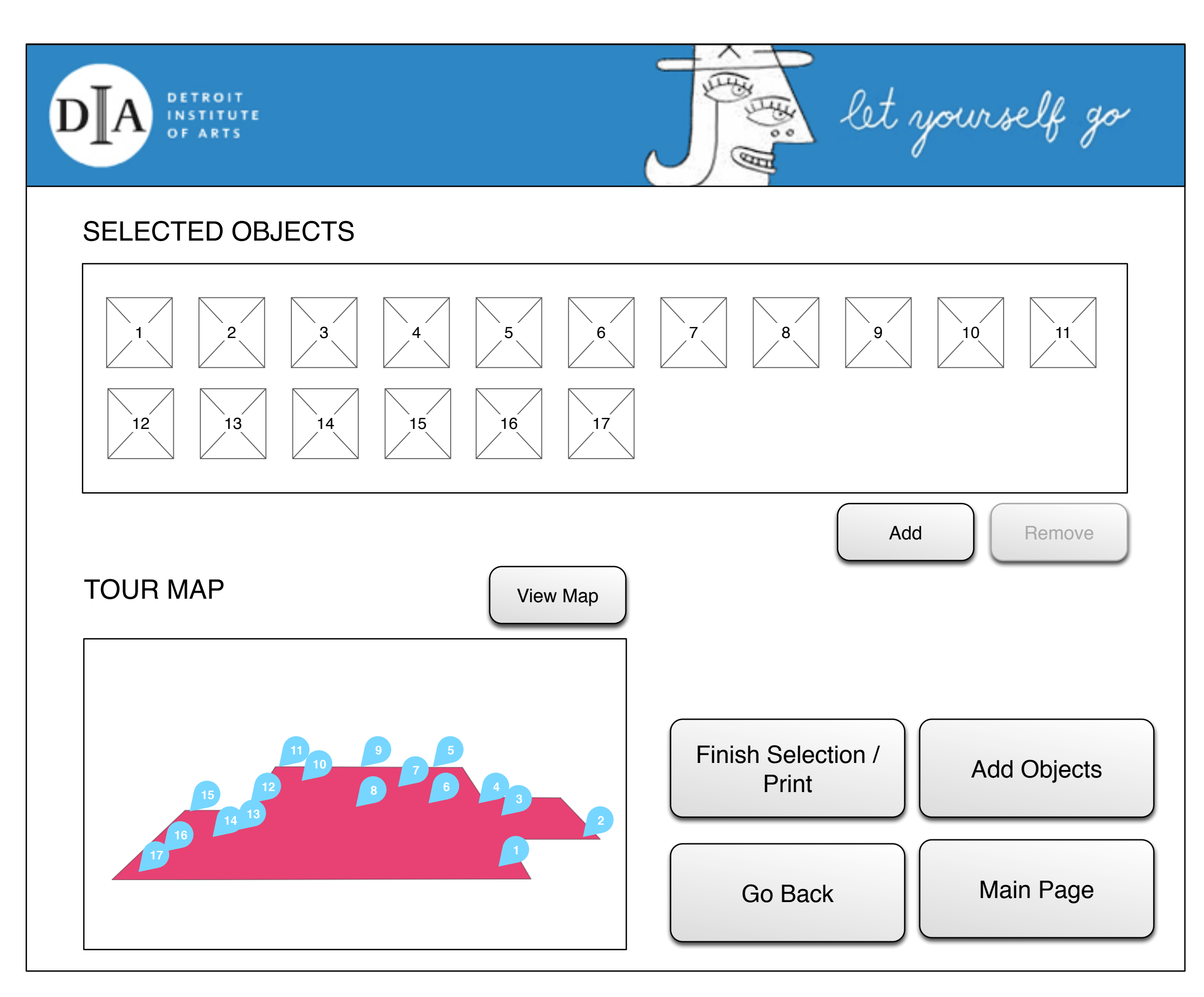

## **CREATE A TOUR (SELECTION VIEW) PAGE:**

## **CREATED TOUR (OBJECTS) SPATIAL MAP PAGE:**

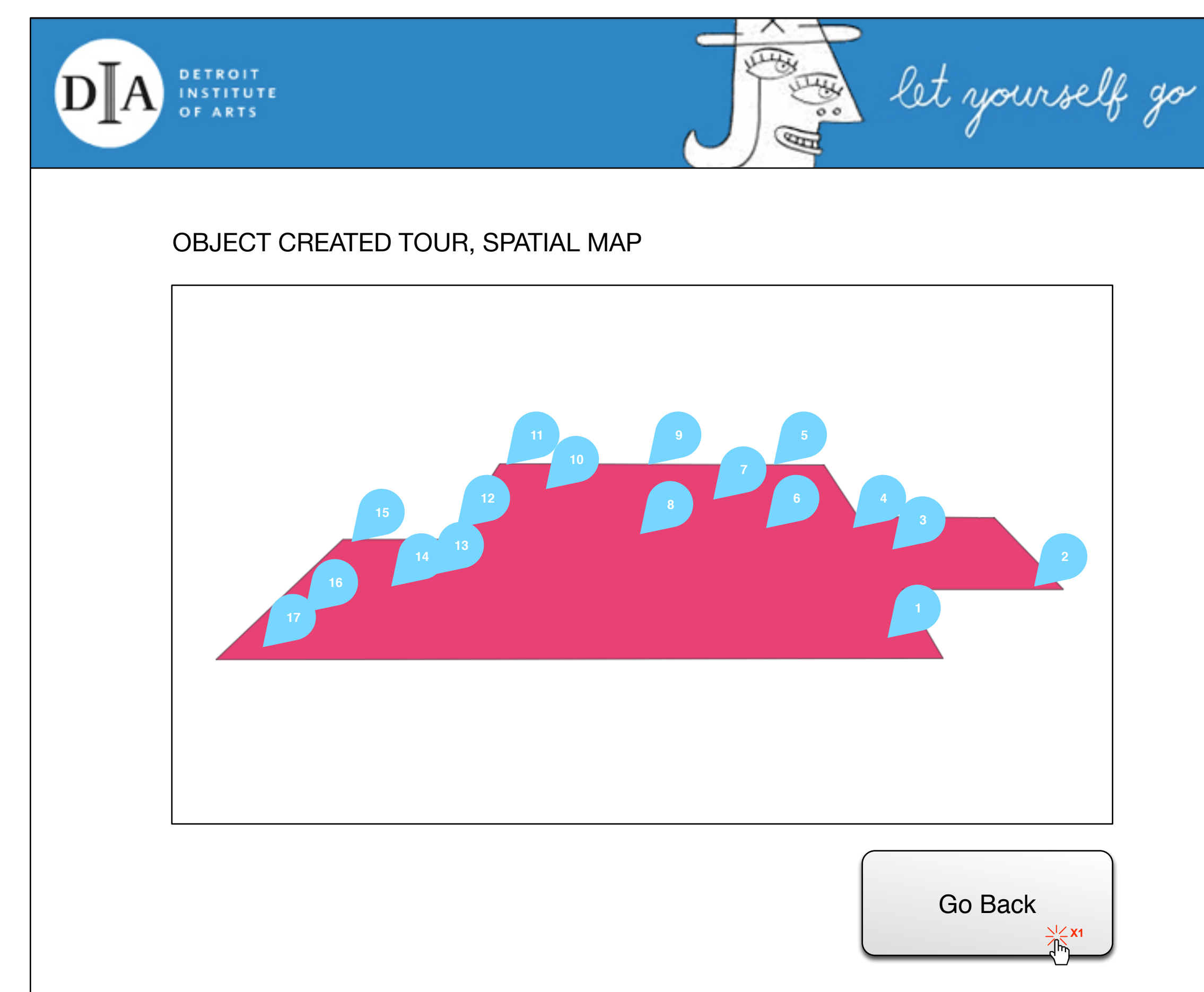

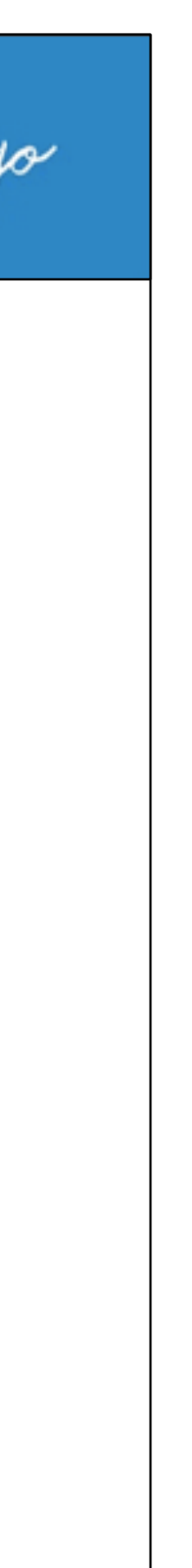

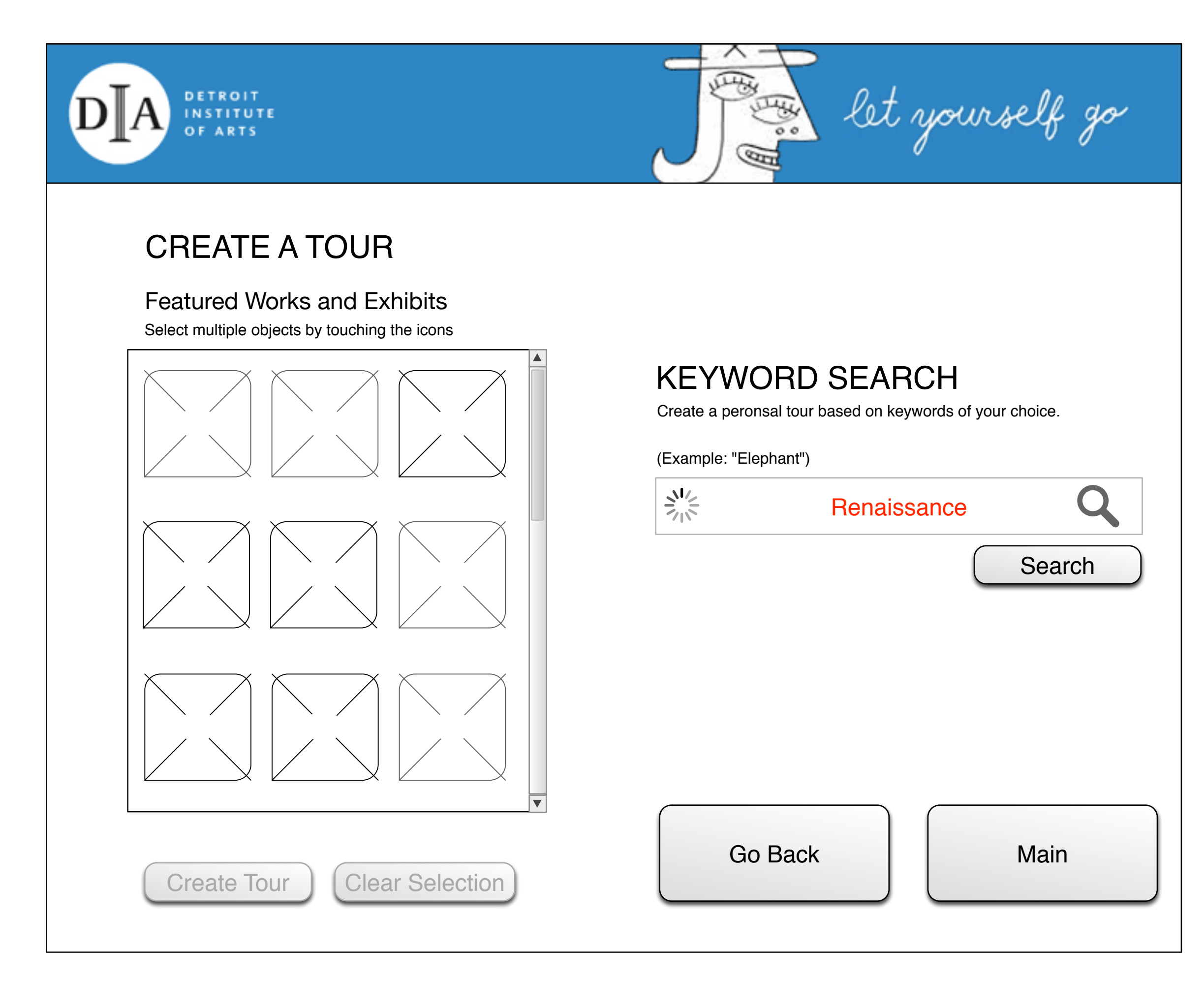

# **CREATE A TOUR (KEYWORD) PAGE:**

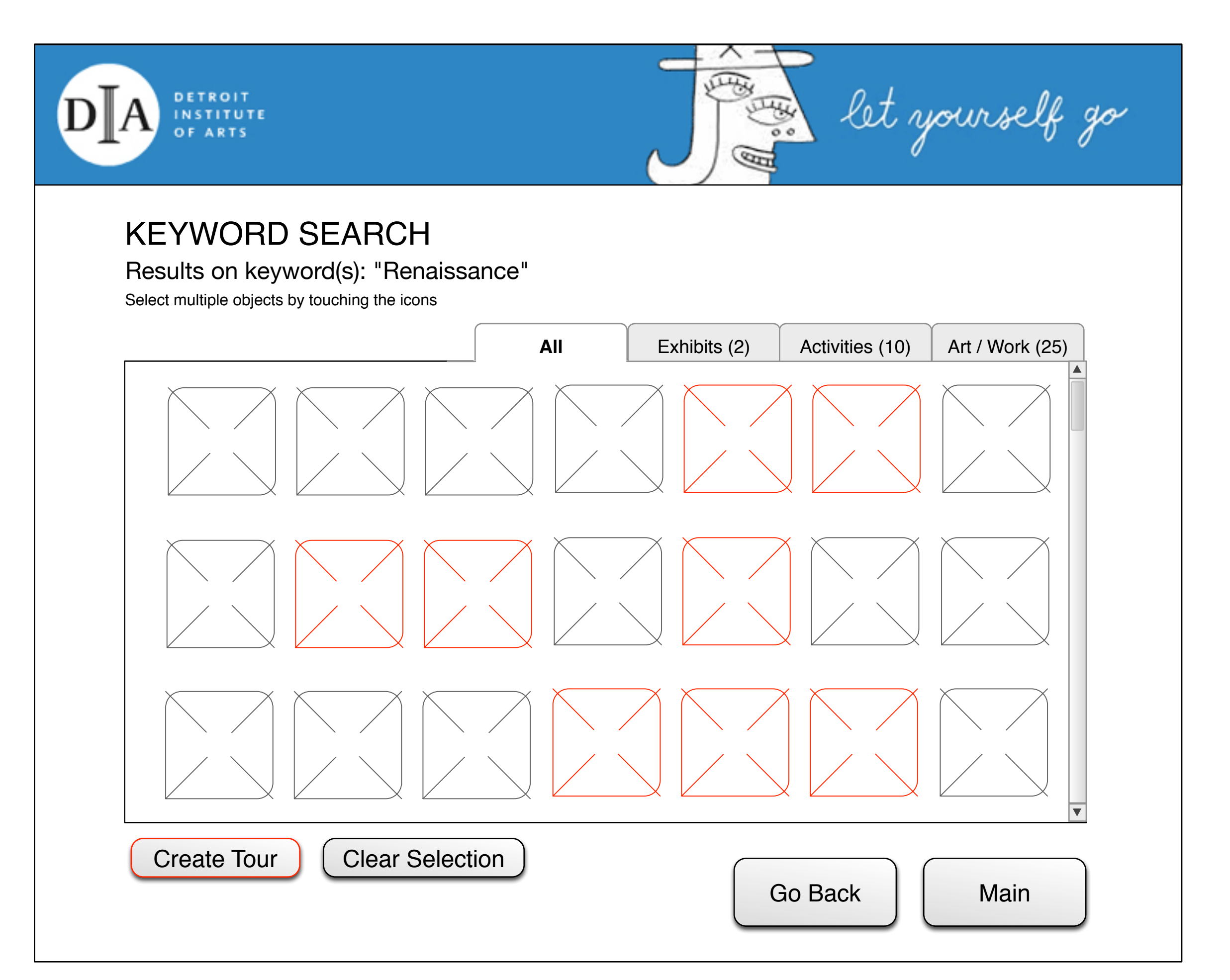

# **KEYWORD RESULTS PAGE:**

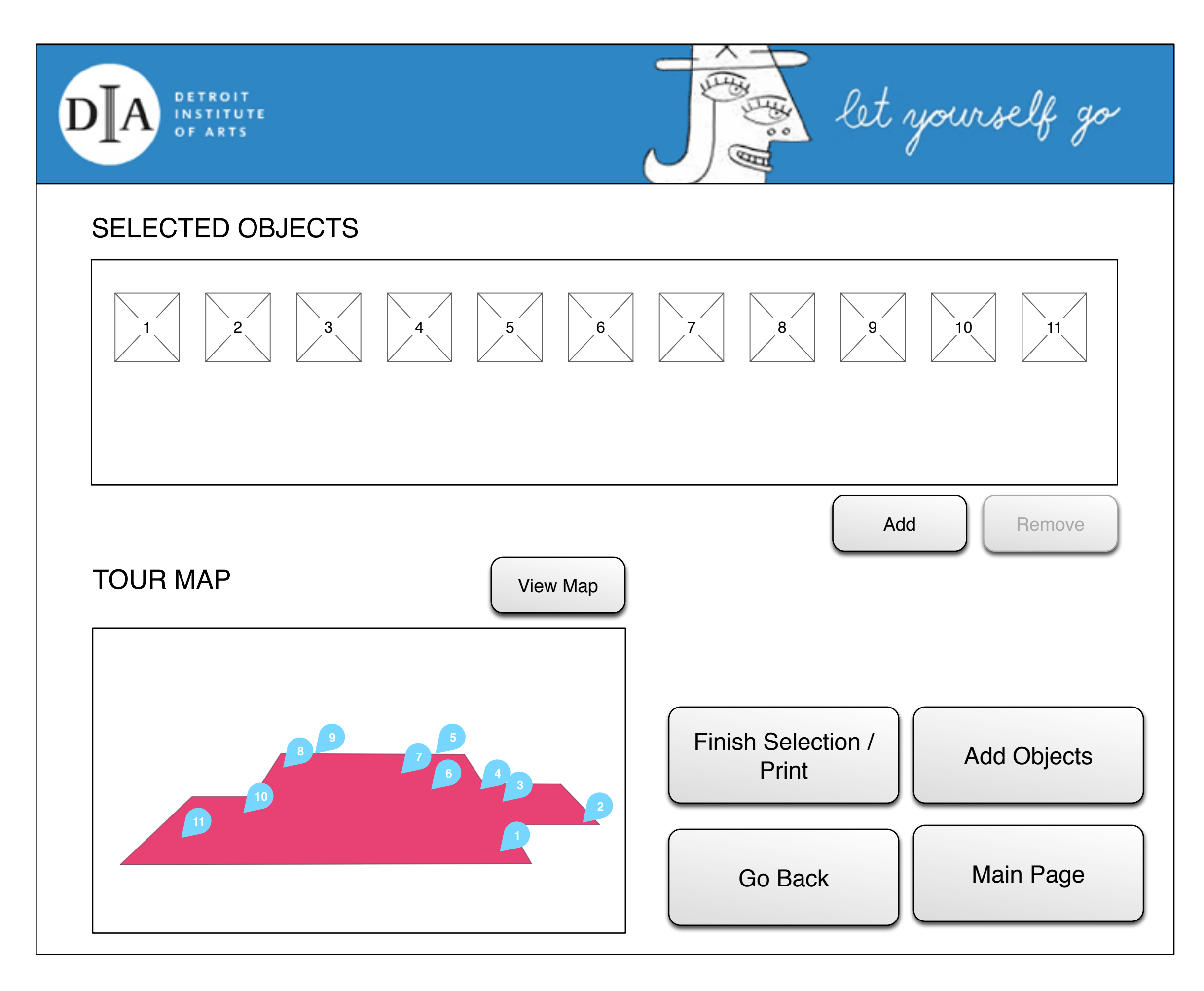

## **KEYWORD SELECTION VIEW PAGE:**

## **KEYWORD SELECTION SPATIAL MAP PAGE:**

![](_page_19_Figure_2.jpeg)

![](_page_19_Picture_3.jpeg)

![](_page_20_Picture_0.jpeg)

# Iterations

![](_page_20_Picture_2.jpeg)

![](_page_21_Picture_109.jpeg)

# **FEATURED TOURS PAGE: ITERATION 1**

# **CREATE A TOUR PAGE: ITERATION 1**

![](_page_22_Figure_2.jpeg)